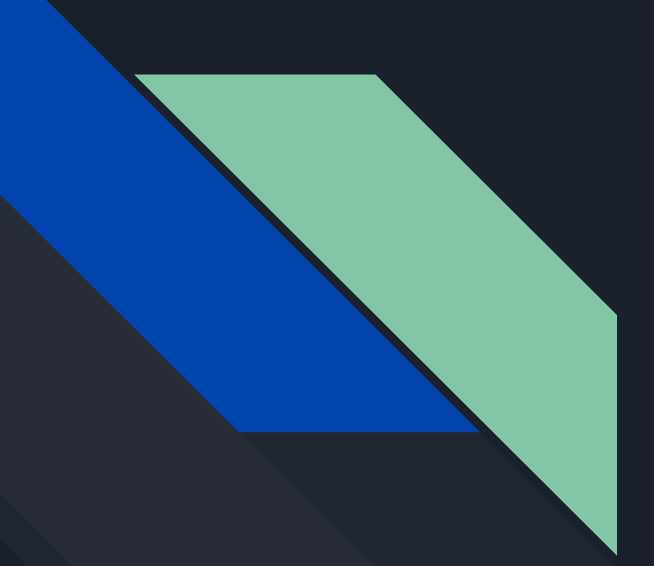

### Debugging strongly-compartmentalized distributed systems

Recording: [https://youtu.be/16\\_bMEAJLwI](https://youtu.be/16_bMEAJLwI)

Henry Zhu Nik Sultana Boon Thau Loo

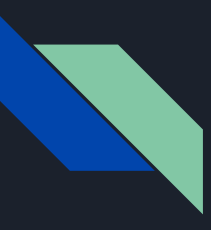

### Compartmentalization

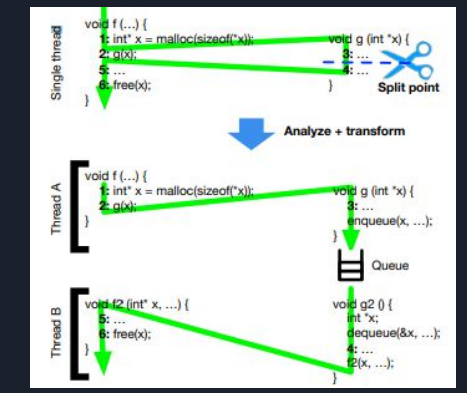

- Limit access of information to entities
- In other words, break up a system into different parts with different levels of access.
- Hard to get right
	- Transfer of data between compartments might be corrupted
	- $\circ$  Information leak
	- Compartmentalized software might operate differently from original software
		- Might deal with privilege levels
	- $\circ$  What tools do I have available to debug these cases?

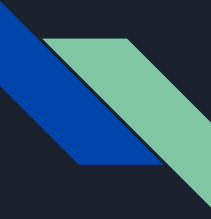

# Existing tools for debugging compartmentalized software

- GDB
	- Works at a process level
	- Privileges dictated by OS
	- Doesn't recognize compartments
- LLDB
	- LLVM/Clang debugger
	- Works similarly to GDB
- Two prototypes to solve problem
	- Custom Debugger
	- GDB Stub Debugger

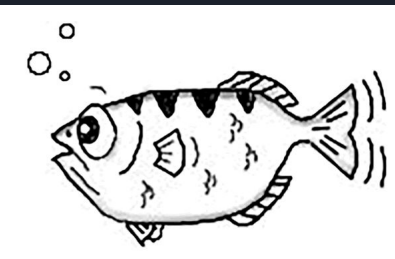

GDB **The GNU Project Debugger** 

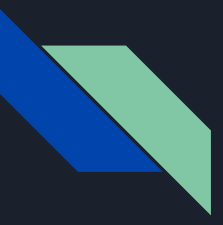

## Custom Debugger

- Custom built debugger that recognizes compartments
- Has 12 commands -- of which 11 is a subset of GDB (read/write memory, breakpoints, variable printing)
- Parses DWARF common debug information generated by compilers
- Ability to switch between compartments

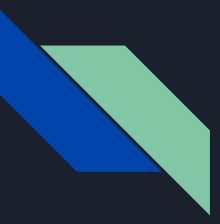

### GDB Stub Debugger

- Implements a stub that follows the GDB protocol (communication back and forth from the GDB client, or the user)
- Features most of the commonly used GDB commands (breakpoints, reading/writing to variables, back-tracing)
- Rather than having the difference be at the process level, the GDB Stub debugger operates at the compartment level

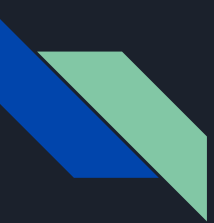

 $\hat{\mathbf{x}}$ ×

### GDB Debugger

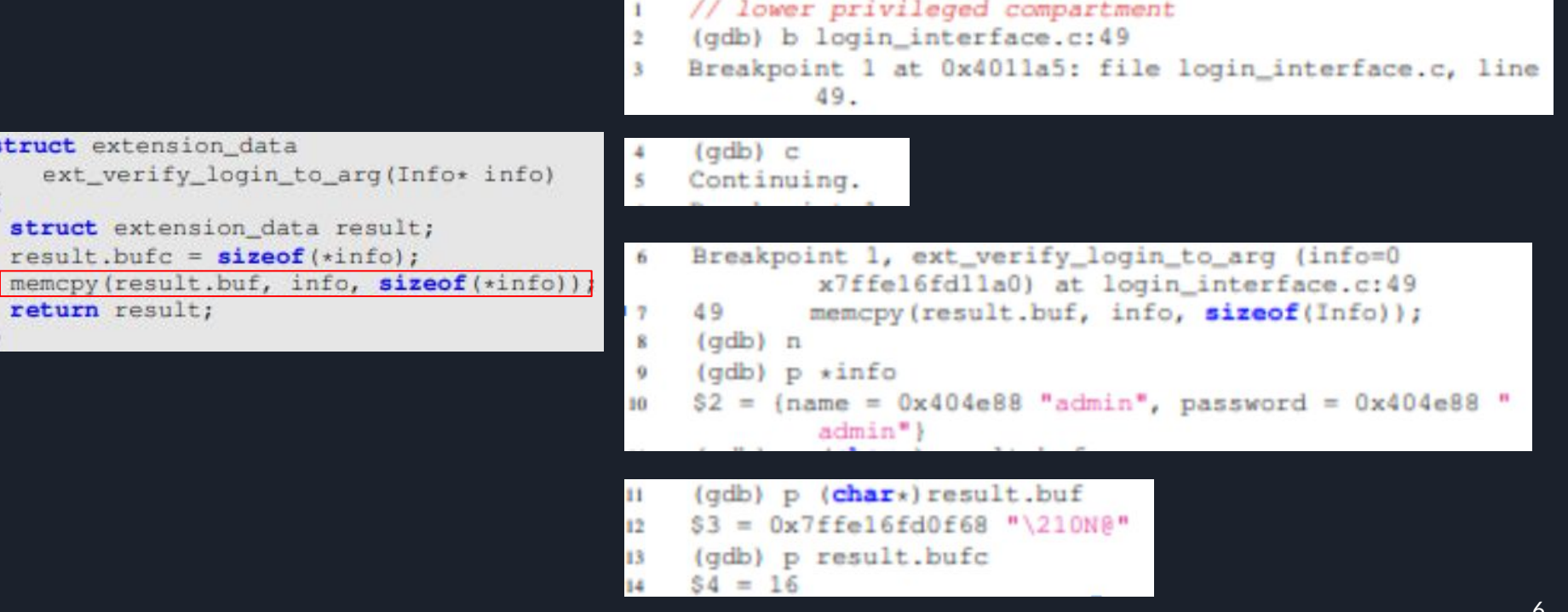

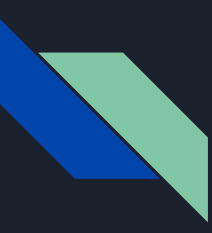

### Custom debugger

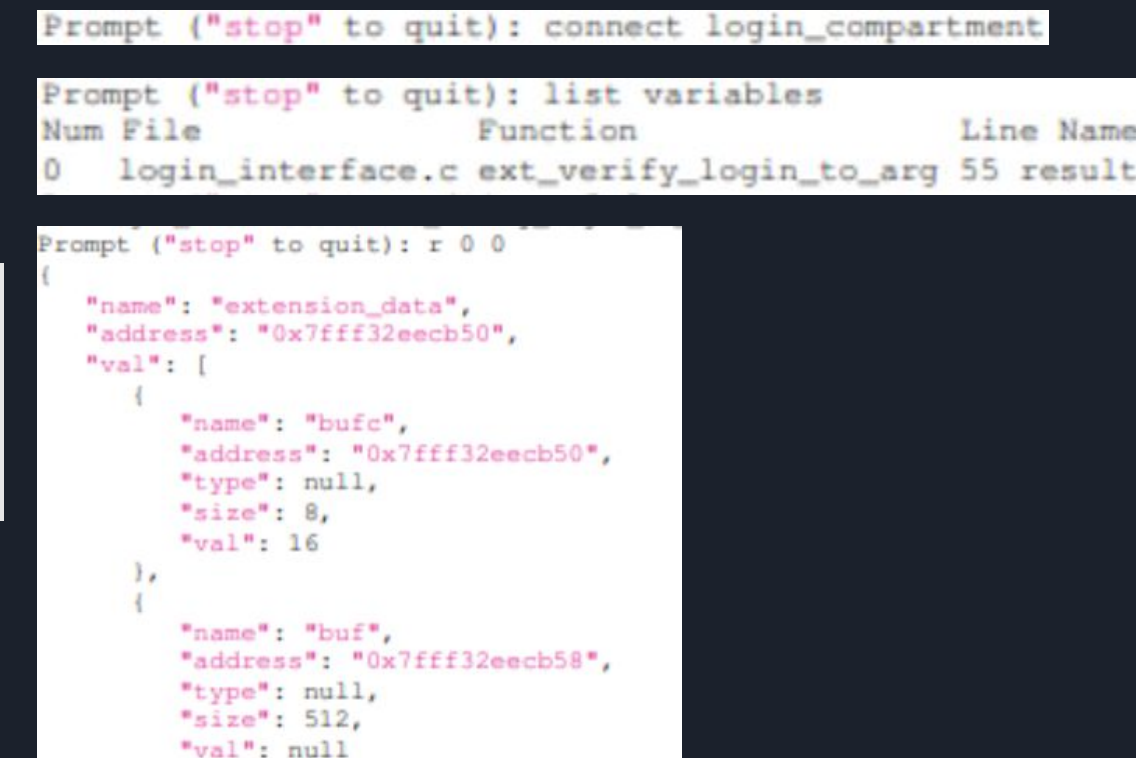

```
s struct extension_data
      ext_verify_login_to_arg(Info* info)
\mathbf{0}struct extension_data result;
10
   result.bufc = sizeof (*info);
11memcpy(result.buf, info, sizeof(*info))
12return result;
1314
```
### Binary Size(kilobytes)

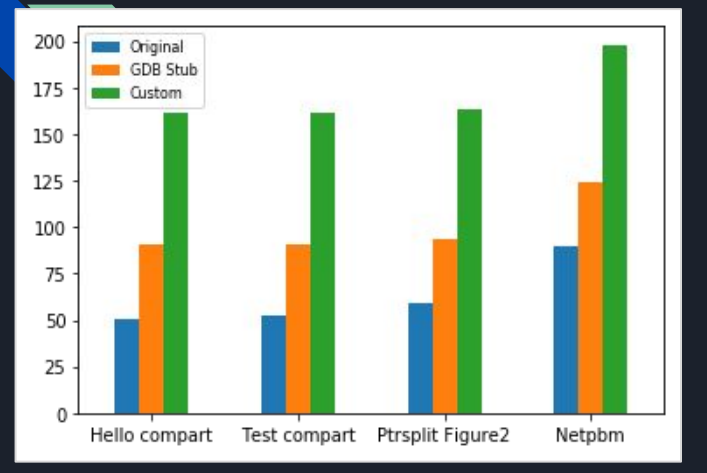

### Time overhead(CPU cycles)

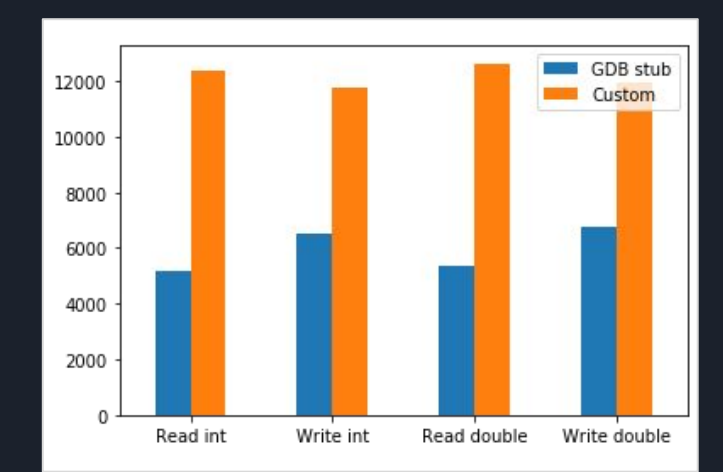

#### Source line changes

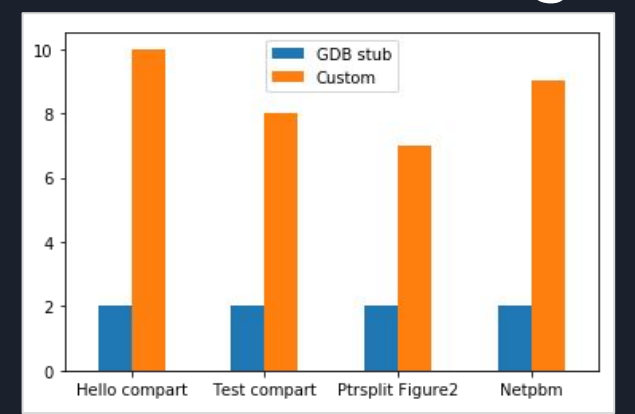

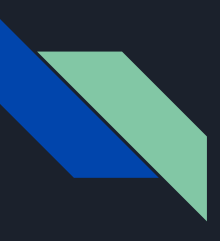

### Comparison

● Custom debugger is not as simple to use as GDB

- Some actions require more commands for custom debugger than for GDB
- Preprocessing step required to parse debug information before debugging the program
- GDB
	- Cannot switch between compartments
		- Each GDB stub only knows the compartment it is attached to
	- Cannot disconnect and reconnect to compartments
		- Background listener threads are needed to support reconnections <sup>9</sup>